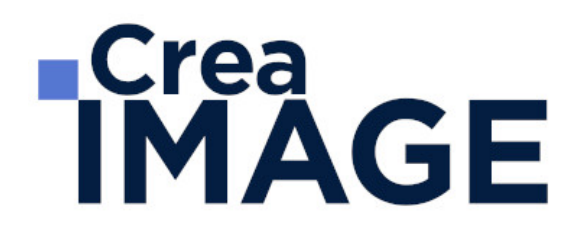

# FORMATION - AUDIOVISUEL

Réaliser et monter une vidéo pour communiquer

31 avenue de la Sibelle 75014 Paris Tél. 01 48 03 57 43 Mail : formation@crea-image.net **www.crea-image.net**

CREA IMAGE COMMUNICATION SAS AU CAPITAL DE 20 000 € ORGANISME DE FORMATION N°11 75 36820 75 N° TVA INTRA COMMUNAUTAIRE FR35479739254 RCS PARIS B 479 739 245 - APE 8559A

# **RICrea<br>IMAGE**

### **Durée**

15 Jours - 105 Heures

# ■ Objectifs

Le candidat est capable de filmer et monter de façon professionnelle tous types de vidéos pour communiquer, en les exportant sur tous types de support. Il acquiert la maîtrise des techniques de cadrage et de construction des plans, de prise de son, de gestion de l'éclairage, de tournage et de montage des rushs sur Adobe Premiere Pro.

### [En savoir plus sur les compétences acquises](https://www.crea-image.net/wp-content/uploads/2022/11/Referentiel-Realiser-et-monter-une-video.pdf)

## **Pré-requis**

Pour la prise de vues, il n'y a pas de pré-requis. Pour le montage, il est nécessaire d'être à l'aise avec le travail sur ordinateur et être familiarisé avec le travail sur logiciel.

## **Modalités d'inscription**

L'admission du candidat se fait sur la base :

- D'un questionnaire préalable dans lequel le candidat détaille ses compétences, ses acquis, ses formations et études et son objectif professionnel
- D'un entretien (téléphonique ou face à face, selon les cas) avec le responsable des formations, de la pédagogie et de la coordination des programmes afin de valider l'admission et répondre aux questions du candidat

# Méthode pédagogique

Formation présentielle pendant laquelle sont alternés les explications théoriques et techniques et les exercices pratiques.

# Matériel pédagogique

Caméras Sony PXW-Z150-fulll HD 4K – Sony Alpha 7 III, Canon Eos 6D. Éclairage light Panel. Fresnel. Mandarines. Micros dynamique, cravate, directif. Mixette. Pour le montage, un ordinateur Mac ou PC par personne équipé de la dernière version du logiciel. Supports de cours fournis.

> 31 avenue de la Sibelle 75014 Paris Tél. 01 48 03 57 43 Mail : formation@crea-image.net **www.crea-image.net**

CREA IMAGE COMMUNICATION SAS AU CAPITAL DE 20 000 € ORGANISME DE FORMATION N°11 75 36820 75 N° TVA INTRA COMMUNAUTAIRE FR35479739254 RCS PARIS B 479 739 245 - APE 8559A

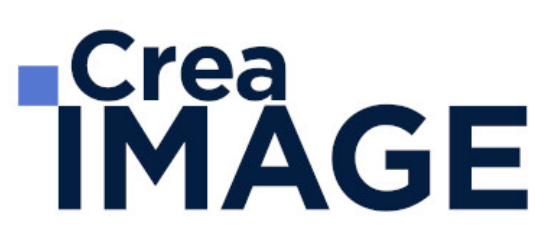

# **Modalités d'évaluation**

Cette formation est diplômante et conduit à l'obtention d'une Certification Professionnelle de la Fédération de la Formation Professionnelle inscrite au Répertoire Spécifique sous le numéro 6054.

Pour chaque module, des exercices pratiques sont réalisés tout au long de la semaine de formation, avec un questionnaire technique en fin de module. A l'issue de l'action de formation, le candidat est mis en situation professionnelle : il choisit un sujet court comportant une interview et des plans d'illustration, organise le tournage et le film en un temps limité (1/2 journée), puis effectue le montage des plans filmés (rushs). Le résultat final attendu, prêt à diffuser, est une vidéo courte de quelques minutes qui est remise à un jury pour évaluation. Pour réaliser la vidéo le candidat fait appel aux compétences techniques qui lui ont été enseignées pendant la formation. Le jury évalue sur la base de la vidéo remise et de sa note d'accompagnement les compétences acquises selon une grille de notation/décision prédéfinie.

La certification est obtenue après obtention d'un score minimum.

Le jury est composé de 3 personnes : deux professionnels dans les matières enseignées et le responsable des formations, de la pédagogie et de la coordination des programmes.

Le processus de certification est communiqué au candidat lors de son inscription.

## **Public**

Toute personne souhaitant apprendre les techniques pour filmer avec un matériel professionnel et s'initier au montage audiovisuel : professionnel de la communication, du marketing, journaliste, réalisateur, graphiste, photographe, etc.

## Accessibilité

Nos formations sont accessibles aux personnes en situation de handicap. Les aspects, l'accessibilité et le type de handicap au regard des modalités d'accompagnement pédagogiques sont à évoquer impérativement au cours de l'entretien préalable à toute contractualisation afin de pouvoir orienter ou accompagner au mieux les personnes en situation de handicap.

> 31 avenue de la Sibelle 75014 Paris Tél. 01 48 03 57 43 Mail : formation@crea-image.net **www.crea-image.net**

CREA IMAGE COMMUNICATION SAS AU CAPITAL DE 20 000 € ORGANISME DE FORMATION N°11 75 36820 75 N° TVA INTRA COMMUNAUTAIRE FR35479739254 RCS PARIS B 479 739 245 - APE 8559A

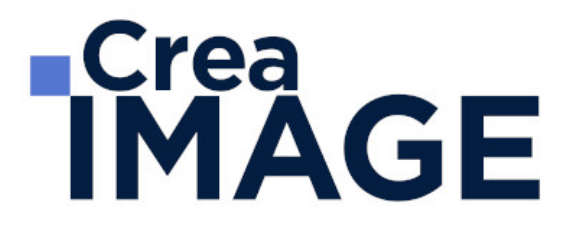

# ■ Certificat

Certification Professionnelle inscrite au Répertoire Spécifique sous le numéro 6054

31 avenue de la Sibelle 75014 Paris Tél. 01 48 03 57 43 **www.crea-image.net**

Mail : formation@crea-image.net<br>N° TVA INTRA COMMUNAUTAIRE FR35479739254 CREA IMAGE COMMUNICATION SAS AU CAPITAL DE 20 000 € ORGANISME DE FORMATION N°11 75 36820 75 RCS PARIS B 479 739 245 - APE 8559A

# **RICrea<br>IMAGE**

# **Programme**

 $\blacksquare$  MODULE 1 : Formation Réalisation – Initiation (5 j – 35 h)

### **Maîtriser sa caméra et ses images : règles et exercices**

- Les 4 grands réglages d'une caméra : Exposition, Balance des blancs, Mise au point, Focale et Cadrage
- Le vocabulaire audiovisuel
- L'impact d'une focale sur une image
- Le bon choix des valeurs de plans
- Le rapport plans, axes et focales
- La règle des tiers
- La relation vitesse d'obturation, filtres et diaphragme
- La profondeur de champ
- La bascule de point ou la direction du regard
- La maîtrise de la température de couleur
- La relation réglages et rendu de l'image
- Exercices en situation

### **Composer un plan vidéo**

- Les règles de composition
- Les directives du réalisateur
- Le sens de lecture
- L'utilisation des couleurs
- Sensibilisation à la gestion des lignes et des formes
- La mise en valeur d'une perspective
- Soigner l'esthétisme
- Les passages de mise au point

### **Prévoir son montage au tournage : les choix à faire**

- Les angles de prise de vues
- Les mouvements de base de caméras (Le panoramique, les travellings, etc.)
- L'axe d'action entre personnages

31 avenue de la Sibelle 75014 Paris Tél. 01 48 03 57 43 **www.crea-image.net**

Mail : formation@crea-image.net<br>N° TVA INTRA COMMUNAUTAIRE FR35479739254 CREA IMAGE COMMUNICATION SAS AU CAPITAL DE 20 000 € ORGANISME DE FORMATION N°11 75 36820 75 RCS PARIS B 479 739 245 - APE 8559A

- Les règles de montage (Règle des 180° et des 30°)
- Le passage de l'axe d'action
- Le suivi d'un personnage
- Le champ / contre-champ
- Les raccords de météo, image, son et mouvements
- Exercices en situation

### **Gérer le son**

- Choisir ses besoins en matériel
- Les familles des micros et leurs utilités (Micros à condensateur d'intérieur et d'extérieur, micro-cravate, micro dynamique)
- La perception auditive
- Étude du son direct : les particularités de la prise de son perchée
- Usage et réglages de micro-cravate et de systèmes HF
- Enrichir son film avec du son indirect (captation de son à apposer au montage)
- Exercices en situation

## **Maîtriser la lumière**

- Les différents types de sources lumineuses (lumière naturelle, tungstène, LED)
- L'éclairage mixte (lumière naturelle et artificielle)
- Les accessoires : gélatines, spun et cinefoil
- Étude de l'impact d'un éclairage sur un visage
- Exercice pratique : organiser son tournage avec l'éclairage existant
- Travailler le rendu de l'image avec l'éclairage

## $\blacksquare$  MODULE 2 : Formation Réalisation – Perfectionnement (5 j – 35 h) **Préparer son sujet**

- Choix du sujet
- Angle d'attaque
- Choix des personnages (acteurs ou témoins pour interview)
- Découpage technique (description et numérotation des plans, gestion et ordonnancement des plans, angle de prise de vue, valeurs de plans qui priment, mouvements de caméras, son in, off et hors champ, etc.)
- Plan de travail

- Coordination des équipes image et son
- Préparation des autorisations de tournage
- Feuille de service

### **Prévoir son matériel et penser diffusion**

- Workflow
- Normes télévisées, cinéma et web
- Critères techniques qui améliorent une image (taille des capteurs, échantillonnage, forme du pixel, diamètre de l'optique, quantification, balayage)
- Gestion des supports
- Préparer sa caméra : Formatage carte, remise à zéro du timecode, choix du format d'enregistrement, choix du profil d'image
- Exercices pratiques : Pré-réglages des caméscopes avant tournage en fonction d'une diffusion prévue

### **Prendre des partis pris techniques, pour son tournage**

- Tournage d'un clip avec une séquence au ralenti et dépassement de cadence d'images
- Comment réaliser un timelapse et un hyperlapse

### **Gagner en esthétisme** – **Justifier ses choix colorimétriques**

- Comment régler sa courbe de gamma sur la caméra avec l'aide des profils d'image
- Tournage en codec interne ou en RAW
- Le cas particulier du tournage multi caméras et du fond vert

### **Tournage des sujets choisis par les élèves en condition réelle à Paris (3 jours sur 5 au maximum)**

**Approfondissement de notions techniques** (optionnel si le temps de tournage le permet)

- Mouvements de caméra : Panoramique et travelling
- Exercice pratique avec trépied et Gimbal
- Reconstitution d'une lumière en 3 points pour une interview
- Prise de son en condition optimale (Perche et micro-cravate)

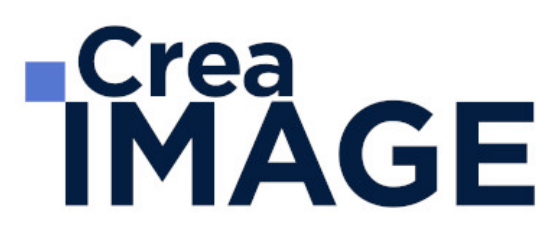

### **Exercice pratiques sur la gestion des plans en réalisation**

- Story board, perception de l'espace et du temps au spectateur, placement dans le cadre et la lumière, plan subjectif, plans imposés, points et gestion d'une trajectoire, identification d'un personnage, passages de portes, changements de lignes d'actions entre plusieurs personnages
- Raconter une histoire en un certain nombre de plans
- Écriture d'un découpage technique (selon exercices)
- Raconter une histoire avec sa caméra, sans montage, exemple du tourner-monter
- Correction des exercices
- Le découpage des films
- Écriture finale du découpage technique

### **Analyse des rushes**

- Apprendre à connaître ses points forts, corriger ses points faibles
- Exercices : corrections de l'ensemble des réalisations

#### $\blacksquare$  MODULE 3 : Montage avec Adobe Premiere Pro  $(5 j - 35 h)$

#### **Les notions de bases**

- La vidéo et le son : HD, 4K, etc.
- Le créative cloud
- L'interface Adobe Première Pro
- La méthodologie d'un montage
- Les préférences et les raccourcis

#### **La gestion des médias**

- Organisation des rushs, musiques, sons sur le disque dur
- Comprendre les métadonnées
- Paramétrer un projet
- Importation des médias natifs

#### **Le derushage**

Les outils de dérushage : le chutier, libellé, les mots clés, les marques, etc.

- Méthodologie de dérushage, visionnage, tri et classement
- Les systèmes de requêtes croisées

### **Le montage image**

- Présentation des 3 grands modes de montage : assemblage, insertion et superposition
- Méthodologie de montage en fonction du type de film
- Les fenêtres : Projet, Source, Programme et Séquence
- Le dérushage : icônes, sélection in et out, etc.
- Gestion des éléments sur la timeline : lier, associer, imbriquer, etc.
- Glisser déposer, insérer, remplacer, incruster, etc.
- Les outils de montage : Sélection, Allongement, Déplacement de la coupe, Déplacer la sélection, Cutter, Sélection de pistes en amont et en aval, etc.
- Montage 2, 3, 4 points La fenêtre de trim (T)

## **La gestion de l'audio**

- Types médias et de pistes : mono, stéréo, les canaux
- Normalisation des médias : niveaux, gain audio et vumètre
- Enregistrement d'une voix off
- Le montage son : méthodologie et outils
- Les fondus audios
- Pré-mixage
- Mixage simple avec les keyframes
- Effets et traitements sonores

## **Les effets vidéos**

- Les transitions vidéo
- Les attributs : Trajectoire (recadrage, etc.), opacité, modification de la vitesse (ralenti et accéléré)
- Différences des deux fenêtres : effets et options d'effet Appliquer des effets standards : trajectoire, opacité, recadrage, flou, vitesse, etc.
- Animation des effets par les images clés

## **Titrage et habillage**

- Création de titre avec l'outil texte
- Animation personnalisée d'un titre simple
- Animation de titres complexes, simultanément ou séparément
- Générique défilant avec le panneau Objet Graphique Essentiel
- Habillage : bandeau, intégration de logo

## **L'étalonnage**

- Les notions d'étalonnage : pré-étalonnage, étalonnage 3 voies
- Méthodologie : Choix de l'image de référence et neutralisation du contraste et de la couleur
- Les outils de contrôle (moniteur lumétri) : parade rvb, vectoroscope, forme d'onde YC, etc.
- Paramétrer l'effet couleur lumétri : les réglages de bases, les courbes rvb et de saturation, des looks, etc.
- Copier et coller un effet d'un média à un autre
- Utilisation du Master Clip (onglet "source" du panneau "option d'effet") pour appliquer l'étalonnage au rush source

## **Exportation**

- L'exportation avec Adobe Premiere Pro
- L'exportation par lot avec Media Encoder
- Les différents formats et codec d'exportation en fonction des diffusions
- Les différents supports : Tv, web (Youtube, Facebook, etc.)
- Gérer la qualité et le poids du fichier master

Mise à jour le 9 avril 2024